# **PIXL**

#### **Language Reference Manual**

Maxwell Hu (mh3289) Justin Borczuk (jnb2135) Marco Starger (mes2312) Shiv Sakhuja (ss4757) Jacob Gold (jeg2213)

- 1. Introduction
- 2. Lexical Conventions
	- 2.1. Comments
	- 2.2. Identifiers-Justin
	- 2.3. Keywords-Justin
	- 2.4. Type Specifiers
	- 2.5. Punctuators
	- 2.6. Operators
		- 2.6.1. Arithmetic and Logical Operators
		- 2.6.2. Pixel Operators
		- 2.6.3. Operator Precedence
- 3. Syntax Notation
	- 3.1. Function Declarations
	- 3.2. Function Calls
	- 3.3. Variable Declarations
	- 3.4. Postfix/Prefix Expressions
	- 3.5. Matrix Declaration
	- 3.6. Matrix Access
- 4. Standard Library Functions
	- 4.1. Pixel Manipulations
	- 4.2. I/O
- 5. Semantics
	- 5.1. Scope
	- 5.2. Recursion

#### 6. Statements

- 6.1. Block
- 6.2. Conditional Statement
- 6.3. For Loops
- 6.4. Enhanced for loop
- 6.5. While Loops
- 6.6. Return Statement

### **1 Introduction**

PIXL is a 2D matrix manipulation language that uses a pixel as a primitive type in order to more easily process images and apply filters using image signals. Pixel operations include adding, subtracting and negating individual pixels; pixel arrays are able to use the same operators as pixels, where the operation will be applied to each corresponding pixel pair in the matrices. PIXL also contains standard library functions that support transformations such as masking, intersecting, blurring, sharpening, etc. PIXL makes it easier to apply algorithms, transformations, and combinations to images.

In order to easily work with image files, PIXL has file I/O capabilities. More importantly, an image file can be easily loaded into a pixel matrix in order to process the image signal. A pixel matrix can also easily be written into a file for export.

For easy manipulation of pixel matrices, PIXL uses enhanced loops that can easily loop through all the pixels of an image in order to apply a common function to each pixel, and can do this for multiple images as well for functions that manipulate images based on another image's pixel values.

## **2 Lexical Conventions**

#### 2.1 Comments

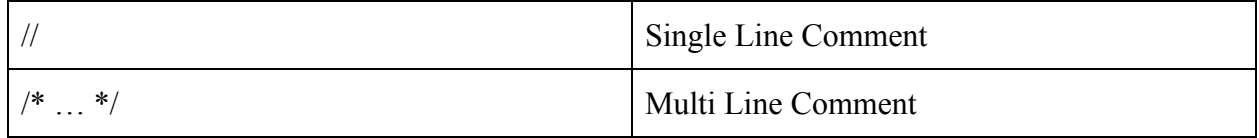

#### 2.2 Identifiers

Identifiers must have an upper or lowercase letter as a first character, which can be followed by any assortment of uppercase or lowercase letters, underscores, and numbers.

### 2.3 Keywords

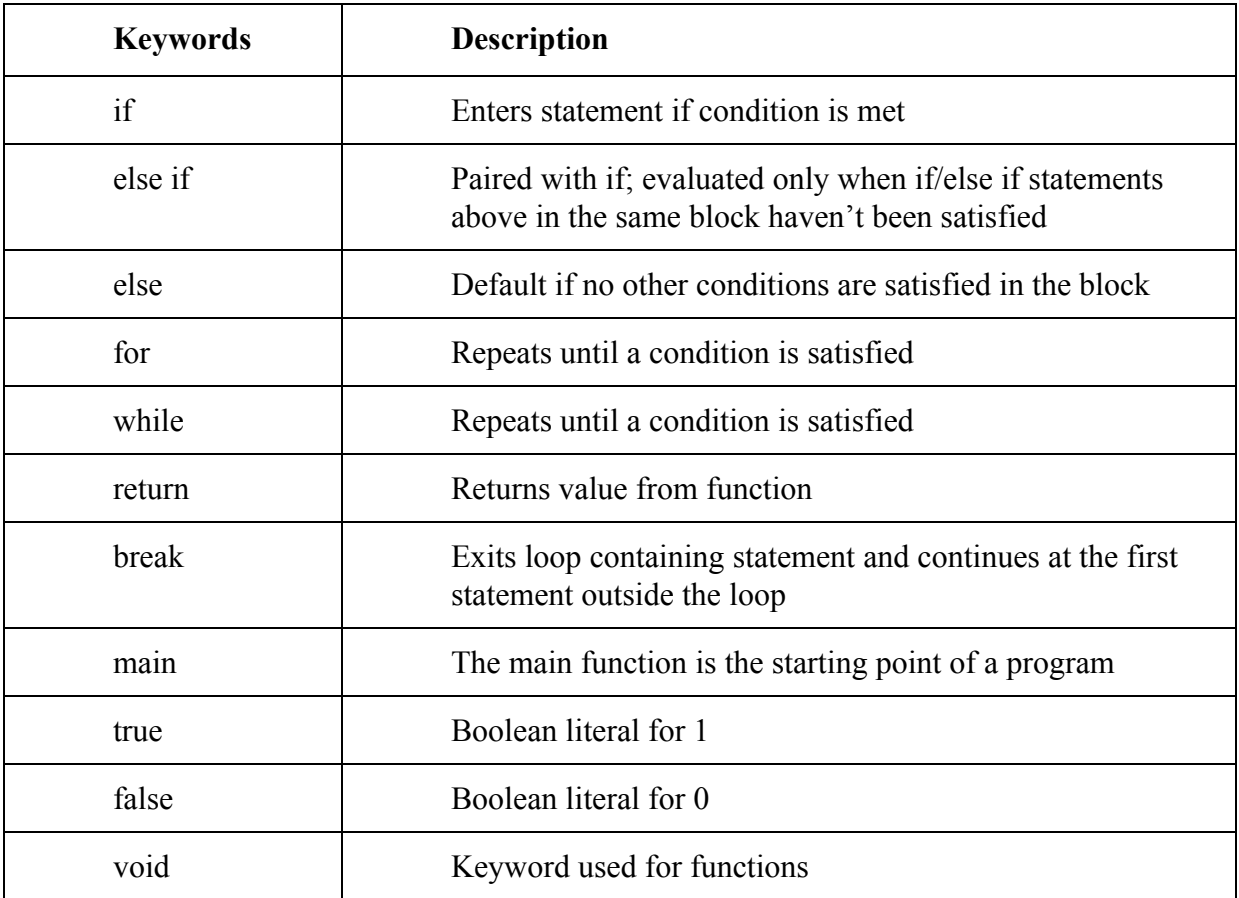

### 2.4 Type Specifiers

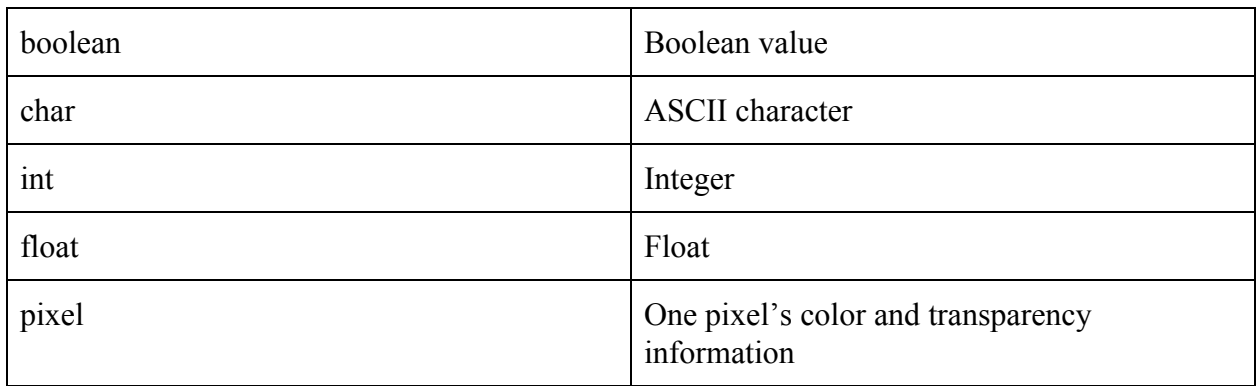

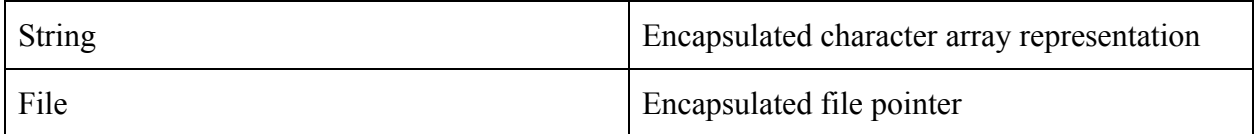

### 2.5 Punctuators

A punctuator is a symbol that does not specify a specific operation to be performed but rather has syntactic value to the compiler in order to format code

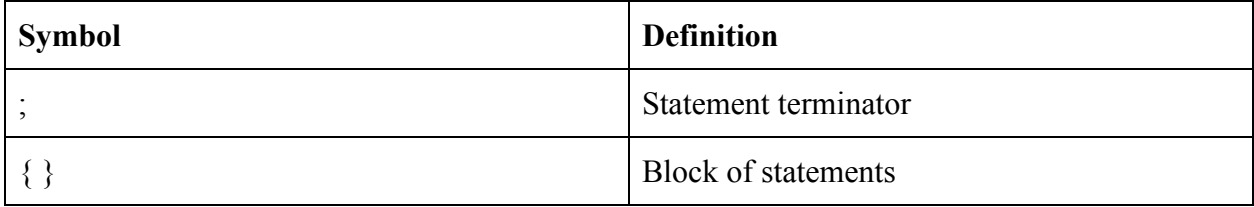

#### 2.6 Operators

#### 2.6.1 Arithmetic/Logical Operators

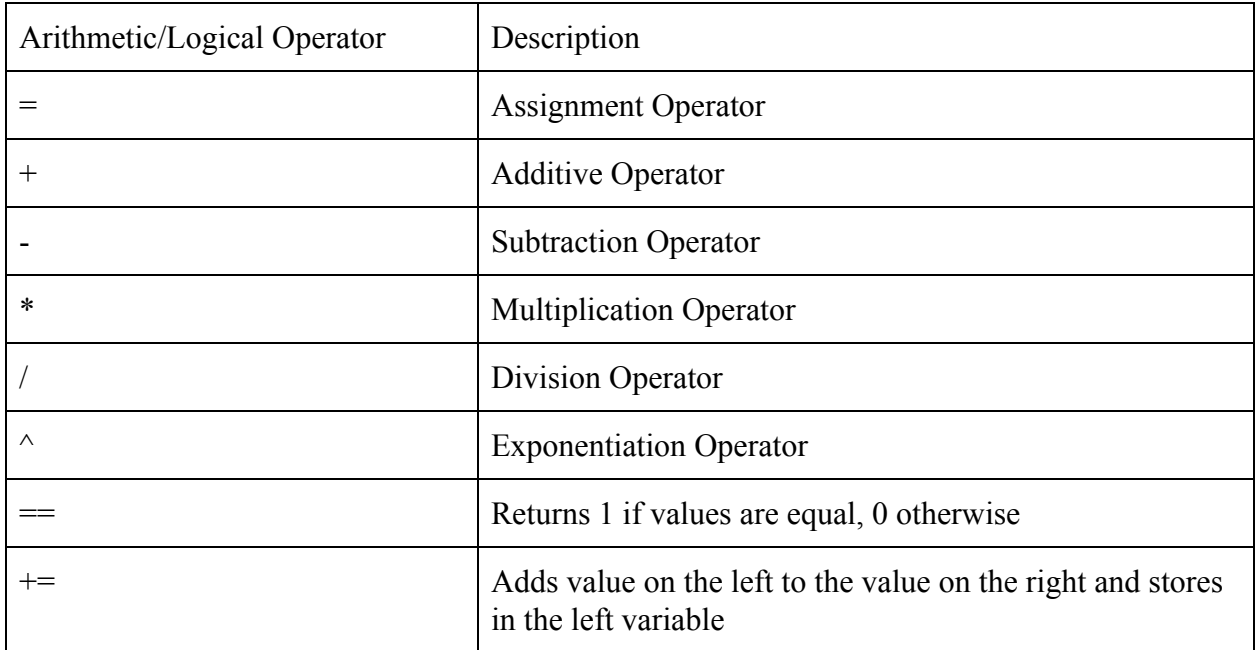

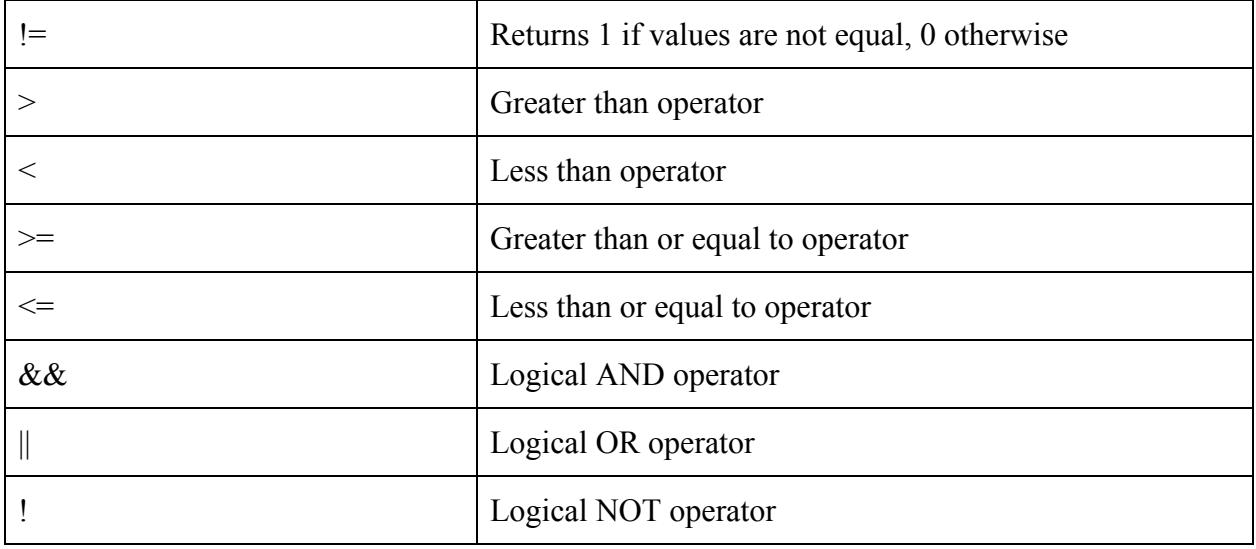

#### 2.6.2 Pixel Operators

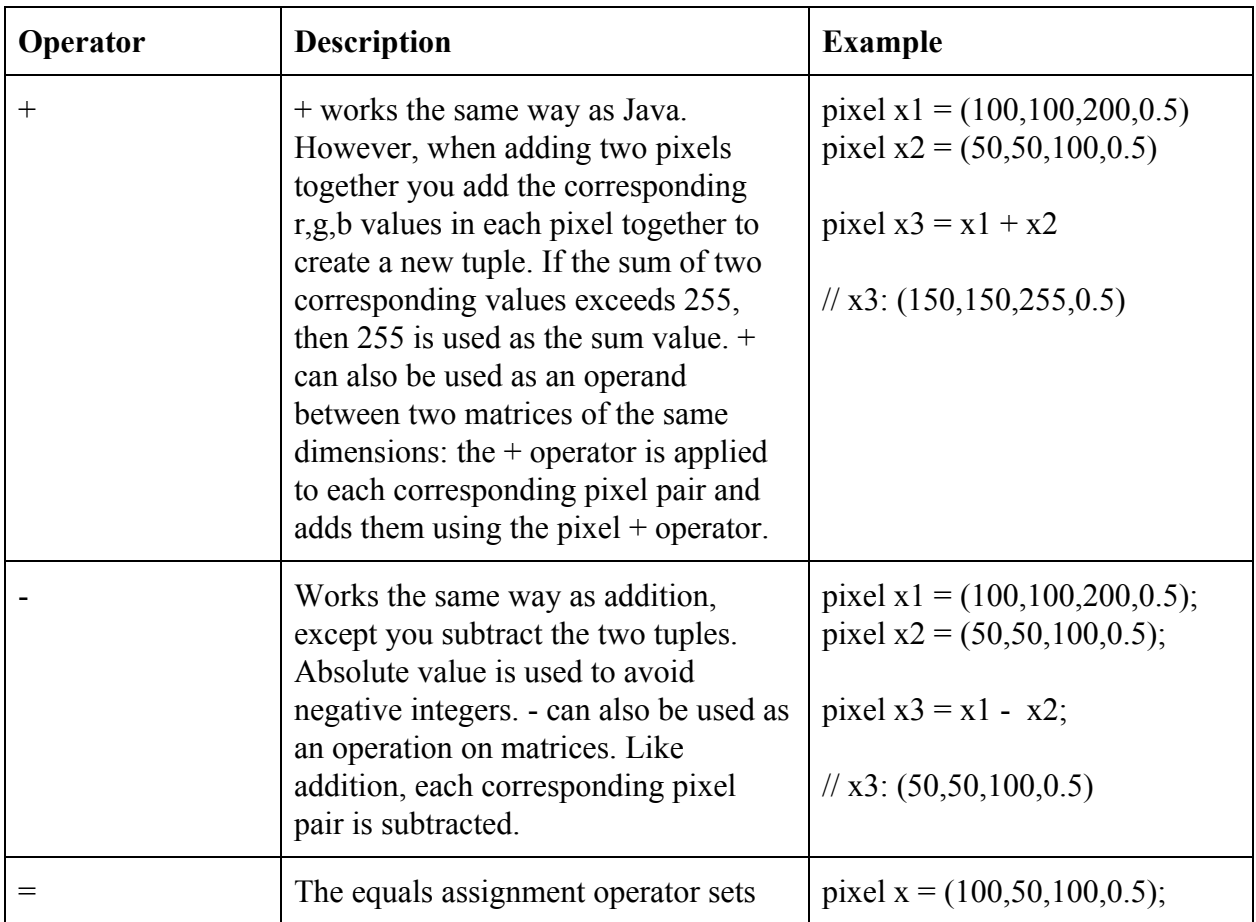

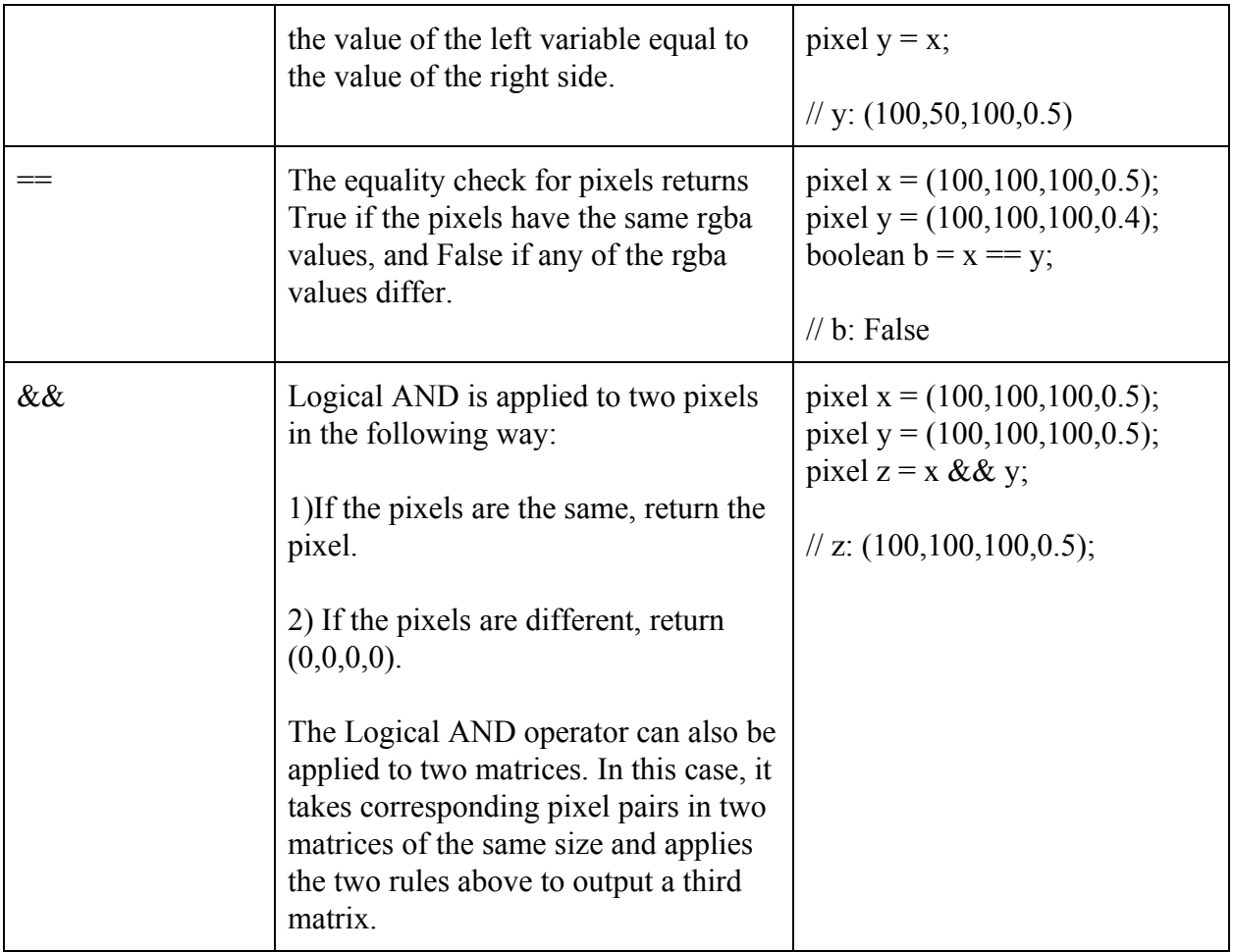

### 2.6.3 Operator Precedence

The following table displays operator precedence from highest to lowest.

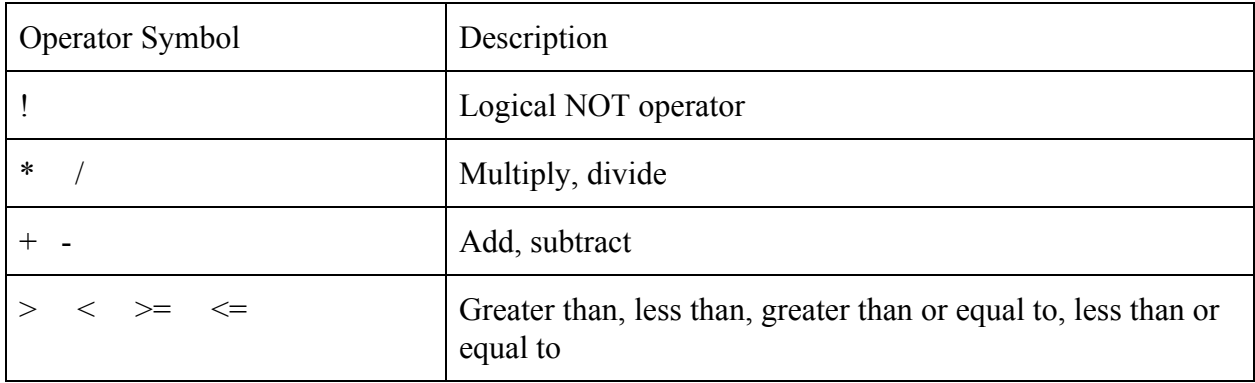

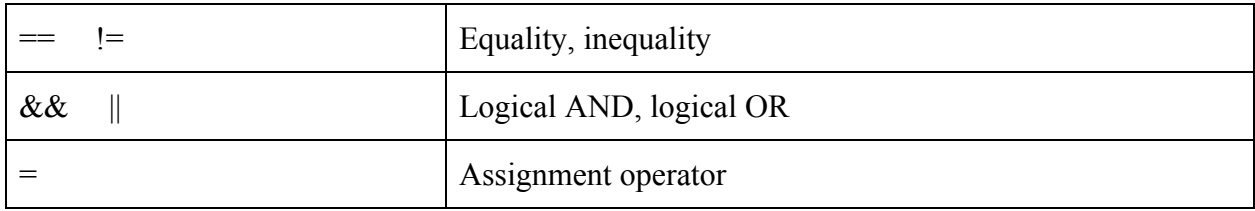

### **3. Syntax Notation**

#### 3.1 - Function Declarations

Function headers are made in the same way as java. The return type is mentioned first, or void is used if there is no return type. Then, the function name is written, followed by 0 or more parameters.

type function  $name(arguments){...}$ 

#### 3.2 - Function Calls

A function can be called by including another file that contains the function, and then calling the function by using the following syntax:

functionName(parameter1, …)

#### 3.3 - Variable Declarations

type variable = new type $()$ ;

#### 3.4 - Postfix/Prefix Expressions

i++; // increments i by 1, returns i  $++i$ ; // returns i, increments i by 1 i+=3; // adds 3 to i, returns i i--; // decrements i by 1, returns i --i; //returns i, decrements i by 1 i-=3; // subtracts 3 from i, returns i

#### 3.5 - Matrix Declaration

A matrix is declared by using double brackets, and the size of the matrix must be declared. The first integer is the number of rows, and the second integer is the number of columns. pixel[  $\parallel$  ] pMatrix = new pixel[5][6]; // This creates a matrix of 5 rows and 6 columns

#### 3.6 - Matrix Access

A specific value in a matrix can be accessed by integers i and j, where i indicates the  $i+1<sup>th</sup>$  row and j indicates the  $j+1<sup>th</sup>$  column (index starts at 0). pMatrix[i][j] // Accesses the value at row i+1 and column j+1

int[  $\parallel$   $\parallel$  iMatrix = new int[3][4];

// fill iMatrix

[1] [2] [3] [4] [5] [6] [7] [8] [9] [10] [11] [12]

iMatrix[2][1]  $\frac{1}{2}$  gets the value in the 3rd row and 2nd column, which is 10

### **4. Standard Library Functions**

#### 4.1 - Pixel Manipulations

Built-in library functions will allow user to apply several different filters to pixel matrices. These filters include:

-Gray Scale -Tint -Black and White -Sharpen -Invert

#### 4.2 - File I/O

Standard Library Functions will be available for File I/O to create pixel matrices from ppm files for manipulation. The syntax for File I/O is as follows:

File  $f_1$  = new File("image1.ppm"); //when declared will set instance variables for //dimensions of the image

pixel  $\pi$ [ $\pi$ ] p1 = f1.load() //Because f1 has dimensions as instance variables, they will be //returned and set as dimenstions for p1.

## **5. Semantics**

#### 5.1 Scope

Scope rules are similar to Java.

Variables declared within a block – for example, in a loop, or in a function, are *local* to the code block.

Example:

```
if (0 < 1) {
    int a=1;
}
print(a);
>> ERROR
```
For example, the program above will throw an error because the variable *a* is only available within the code block.

Variables declared outside every block are *global*, i.e – accessible throughout the program.

Example:

```
int a = 0;
if (0 < 1) {
   a=1;}
print(a);
```
#### 5.2 Recursion

Recursion occurs when a function is called within the function itself.

### **6. Statements**

#### 6.1 Blocks

Code blocks are 1 or more lines of code which are surrounded by curly braces. They are most commonly used in conditionals, loops and methods.

Note: Code blocks have local scope, so variables declared within a code block are only available within that code block.

#### 6.2 Conditional Statement

Conditional statements include **if**, **else if** and **else** statements, which work as they do in Java. Conditional statements must also contain a code block using braces to be executed if the condition is met.

if (condition) { // code to execute }

Example of conditional statement:

```
if (foo == bar) {
     print("bar");
}
else if (foo == 23) {
     print("yay!");
}
else {
     print("oops");
}
```
>> 1

#### 6.3 For Loops

For loops can consist of two types.

**Standard for-loop**: This is a standard for loop. It requires an initialization statement, a conditional statement and a code block to execute. Example:

```
for (int i=0; i<5; i++) {
   // code to execute
}
```
#### 6.4 Enhanced for loop

This is a special kind of for loop designed to iterate through rows of pixels, specifically for the purpose of image manipulation.

```
for (pixel p : matrixName) {
   // code to execute
}
```
#### 6.5 While Loops

This kind of loop evaluates a condition, and if it is true, executes the code block following the condition. At the end of the code block, it returns to the line with the condition, and repeats the process until the condition is no longer true.

Example:

```
while (foo < bar) {
    // code to execute
}
```
#### 6.6 Return Statement

Return statements are used in methods to return a value. A return statement ends the method. The lines following a return statement are not executed.

All methods with a return type other than void must have a return statement. The return type must match the method signature.

Example: int getRedValue() { // some code to execute return red;

}